# ortran90

 $\bigcirc$ 

## Entwicklungsziele für Fortran 8x

- Aufwärtskompatibilität zu FORTRAN 77
- Behebung wesentlicher Mängel von FORTRAN 77
- Modernisierung der Sprache
- Besondere Eignung für wissenschaftlichtechnische Anwendungen
- Gewährleistung der Portabilität
- Sprachumfang soli nicht zu komplex werden

- FORTRAN 77 ist in Fortran 90 enthalten

#### Erweiterter Zeichensatz

- Unterstrich (\_) in Namen .

- Kleinbuchstaben dürfen verwendet werden

- Neue Sonderzeichen:  $1"$ % & ; < > ?

Beispiel fur Name: TABULATOR\_POSITION

- Namen können max. aus 31 Zeichen bestehen

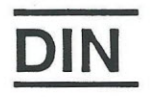

## , """ Formatgebundene Quellform

- ! leitet Kommentar ein
- ; trennt Anweisungen in einer Zeile

## Formatfreie Quellform

- Eine Zeile enthalt zwischen 0 und 132 Zeichen

- ! leitet Kommentar ein
- ; trennt Anweisungen
- & als letztes nichtleeres Zeichen in einer Zeile kündigt an, daß die Anweisung in der nächsten Zeile fortgesetzt wird
- ZWISCHENRAUM ist signifikant

Nur-eine Quellform je Programmeinheit erlaubt

<u>\</u>

**DIN Fortran <sup>90</sup>** ~j,JIJ

~

## Typ-Deklaration

Typ [ [, Liste der Attribute] :: ] Liste der Deklarationen

INTEGER REAL DOUBLE PRECISION **COMPLEX CHARACTER** LOGICAL **TYPE** 

Beispiele:

```
REAL :: A, B, C
INTER (KIND = 2) :: LKURZINTER (KIND = 4) :: LLMGREAL (KIND = 4) :: R_EINFACH_GENAU
REAL (KIND = 8) :: R_DOPPELT_GENAU
COMPLEX (KIND = 4) :: C1
COMPLEX (KIND = 8) :: C2CHARACTER (LEN = 10, KIND = 1) :: TEXT, AN
CHARACTER (LEN = 20) :: FORTRAN_TEXT
LOGICAL L1,L2
```
**DIN** 

Fortran 90

Als Attribute sind zugelassen:

PARAMETER für Konstante DIMENSION zur Vereinbarung von Feldern SAVE zum Sichern POINTER für Zeiger TARGET für Zeigerziele PUBLIC, PRIVATE für Zugriffsrechte (Moduln) ALLOCATABLE zur Vereinbarung dyn. Felder EXTERNAL, INTRINSIC für Prozeduren als Parameter INTENT, OPTIONAL fur Prozedurparameter

Beispiele:

*r*

INTEGER, DIMENSION(1:10) :: vektor, x, y(9,7) REAL m1(10,10), m2(-5:+5) REAL, ALLOCATABLE, DIMENSION(:,:) :: u, v, z(:) CHARACTER (LEN=28), SAVE :: namens\_liste

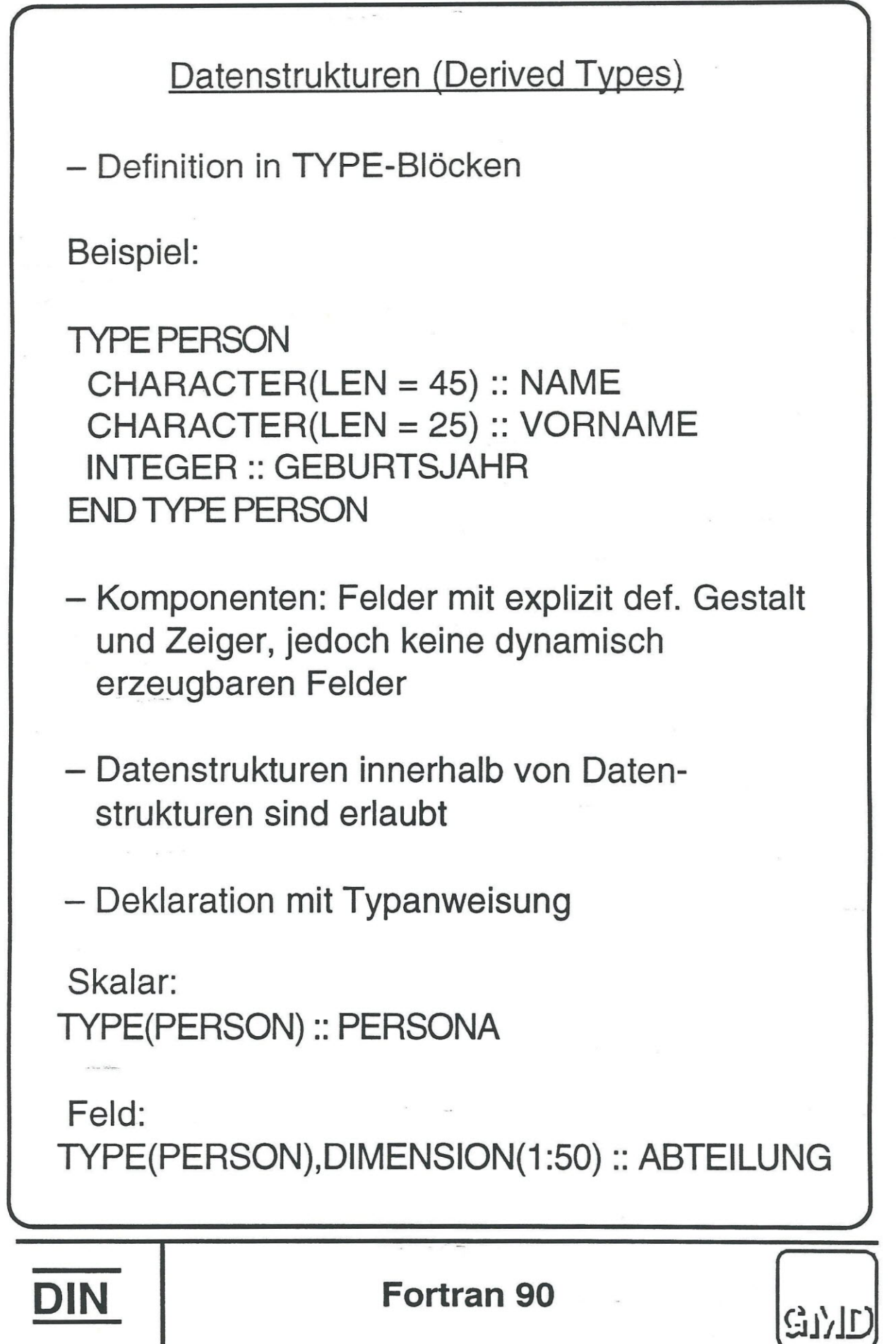

 $\lambda_{\rm c}$  .

 $\sim$   $\sim$ 

#### **Strukturkomponenten**

Zugriff mit Prozentzeichen (%) Beispiel: PERSONA%NAME ABTEILUNG(J)% VORNAME

*r*

## Konstruktion von Strukturwerten und -konstanten

Eine Folge von Werten für die Komponenten ergibt einen Strukturwert

Wenn alle Komponenten konst. Ausdrücke sind, liegt eine Strukturkonstante vor

Beispiel: PERSON('SCHMITZ', 'FRANZ', 1937)

Operationen für Datenstrukturen

Vordefinierte Operation: Zuweisung (=) bei Typ-Ubereinstimmung

Weitere Operationen durch eigene Operatoren

### **Zeiger in Fortran**

- -typgebunden
- kein direkter Zugriff und keine Rechenoperationen mit Zeigern erlaubt
- deklariert mit den Spezifikationen Typ und Rang, nicht nur Adresse
- Attribut: POINTER
- nur ohne Indexgrenzen deklarierbar
- sind undefiniert und konnen erst benutzt werden, wenn der Zeiger mit dem Speicher verknüpft wurde
- Zeiger werden auf 2 Arten mit dem Speicher verknüpft:
	- 1) durch Ausführung einer ALLOCATE-Anweisung
	- 2) durch Ausführung einer Zeigerzuweisung ZEIGER => OBJEKT

#### Beispiele

REAL, DIMENSION(:,:), POINTER :: in, out

•••

*r*

 $ALLOCATE(in(-3:m, 0:9), STAT = fehler)$ 

REAL, DIMENSION(1 000,1000), TARGET :: a, b

out  $\Rightarrow$  a ;  $x = out(2,3)$ <br>Type Type remater

Typ, Typparameter und Rang müssen übereinstimmen

Auf Objekte, die kein Zeiger sind, können Zeiger nur dann verweisen, wenn sie das Attribut TARGET haben

Anstelle von a kann in der Zeigerzuweisung ein Zeigerausdruck stehen

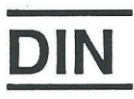

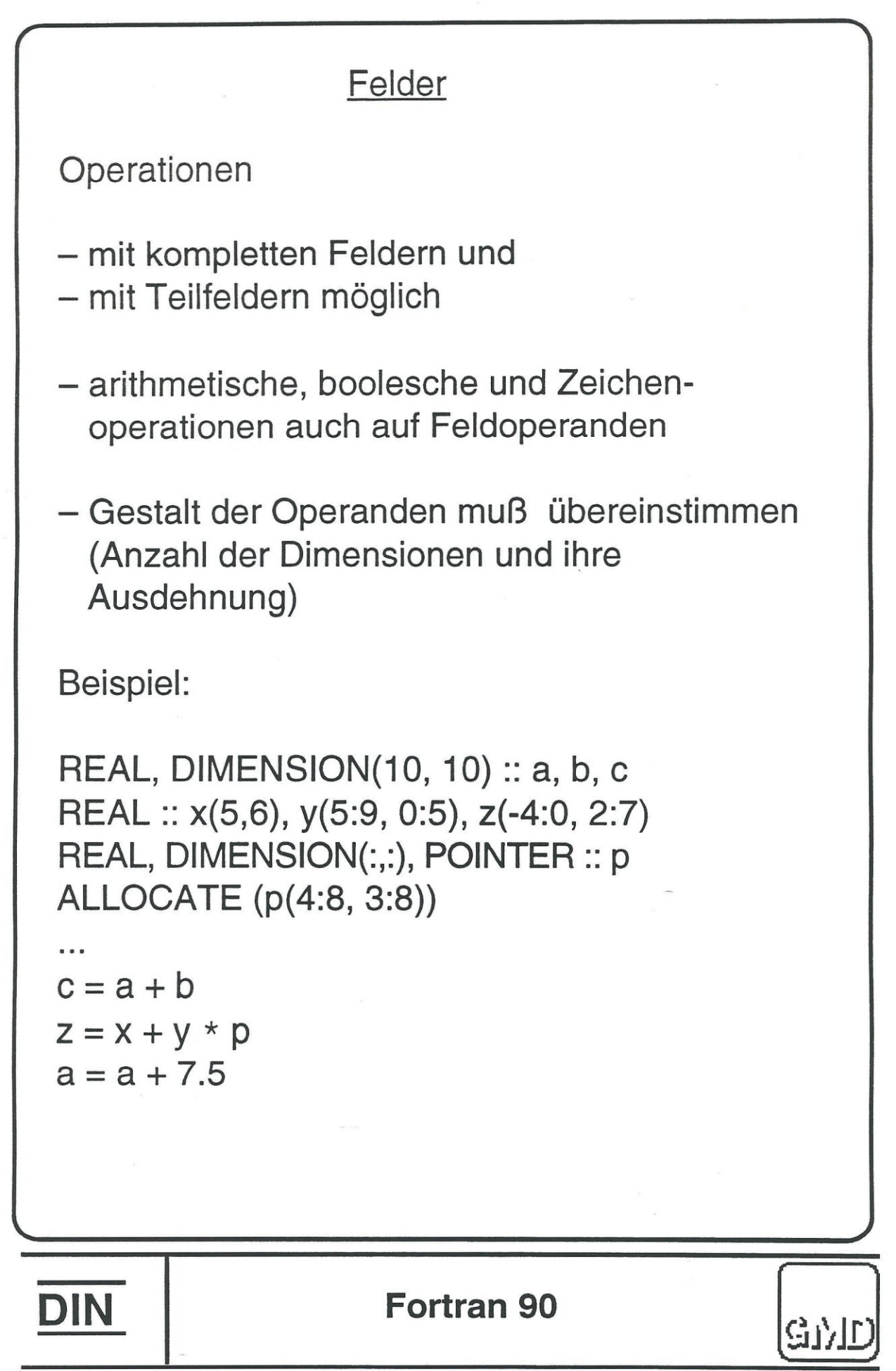

 $\mathbf{x}_i^{(1)}$  ).

## Speicherklassen von Feldern

- statisch nur konstante Indexgrenzen
- dynamische Speicherzuweisung ALLOCATABLE oder POINTER

------- in Prozeduren ----------

- automatisch erzeugte Felder (lokale Variable einer Prozedur) Lebensdauer = Prozeduraufruf Felder mit explizit definierter Gestalt und variablen Indexgrenzen, die von aktuellen Parametern abhängen
- Feld mit übernommener Gestalt formale Prozedurparameter Indexgrenzen innerhalb der Prozedur sind nicht veränderbar
- feldwertige Funktionsergebnisse

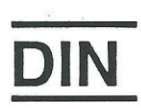

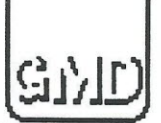

Dynamisch erzeugbare Felder

Beispiel:

*r*

REAL, DIMENSION(:,:), ALLOCATABLE :: a,b  $ALLOCATE(a(-2:m, 1:10), STATE = status)$ DEALLOCATE(a, STAT = status)

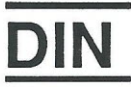

**Fortran 90**

 $\mathbb{G}^1$ 

#### Automatisch erzeugte Felder

- Felder, die weder Formalparameter noch Funktionsergebnis sind
- Vereinbarung mit explizit definierter Gestalt enthält variable Indexgrenzen, die von Parametern abhängen (z.B. aktuelle Prozedurparameter, .Variable in COMMON und Modul)
- Felder werden automatisch bei Eintritt in die Prozedur angelegt (Hilfsfelder)

Beispiel:

*r*

SUBROUTINE RECHNE (feld1, laenge) COMMON/Feld\_Grenzen/m,n REAL :: feld1 (Iaenge) ! Formalparameter REAL :: feld2 (3,laenge) ! autom. erzeugtes Feld REAL :: feld3 (m:n) ! autom. erzeugtes Feld

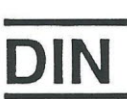

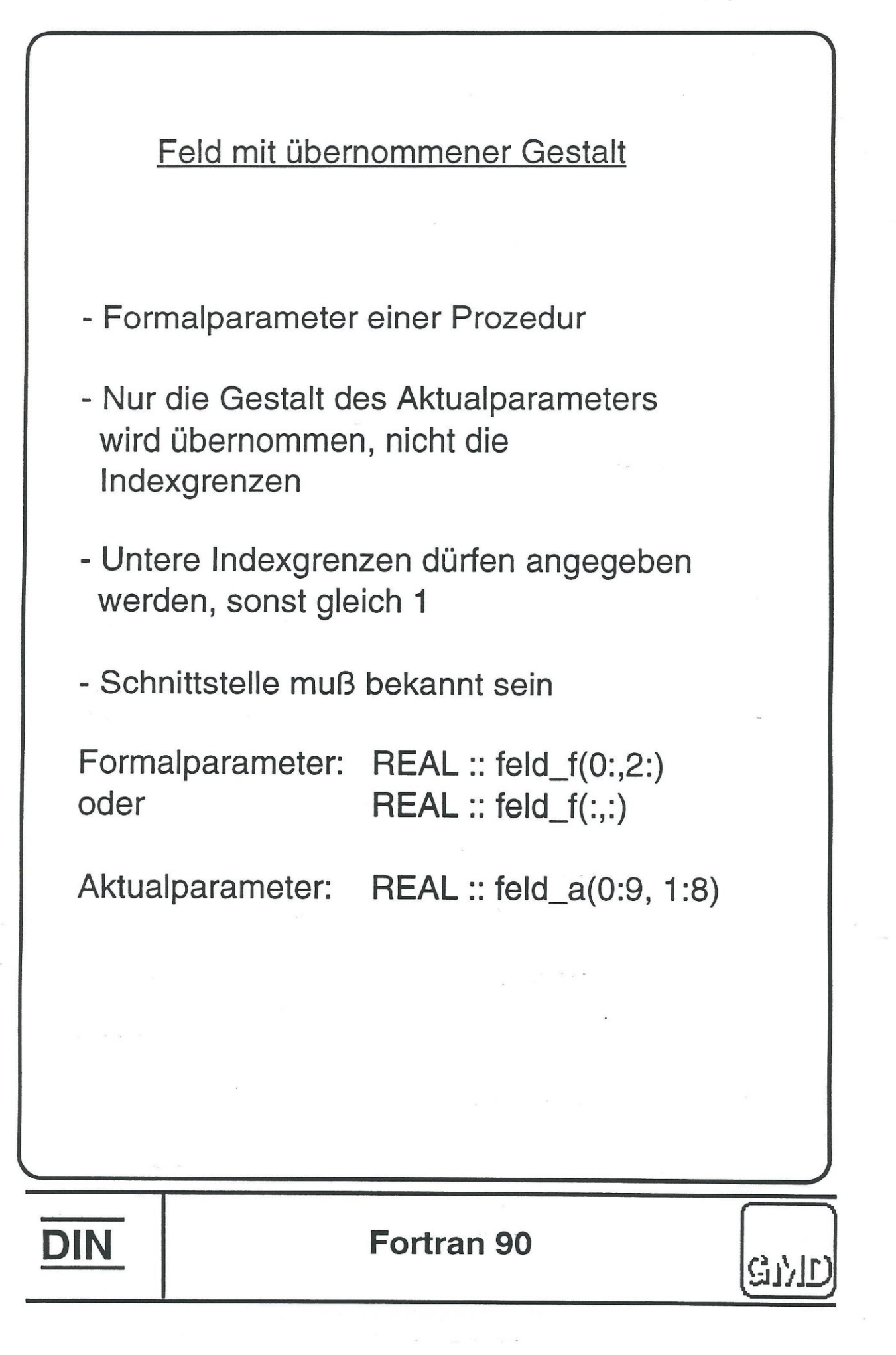

 $\langle \Delta \mathbf{k} \rangle$ 

 $\sim$ 

### **Felderzeuger**

ist eine Folge von skalaren Werten zwischen *(I* und *I)*

Beispiel:

*r*

REAL, DIMENSION(4) :: X  $X = \left(\frac{3.2, 4.01, 6.5, 2.3}{\right)$ 

Ergebnis: X(1) = 3.2 X(2) = 4.01  $X(3) = 6.5$   $X(4) = 2.3$ 

Beispiel mit impl. DO:

INTEGER, DIMENSION(1:51) :: IA  $N = 100$  $IA = (70, (1, 1 = 1, N, 2)$  *I*)

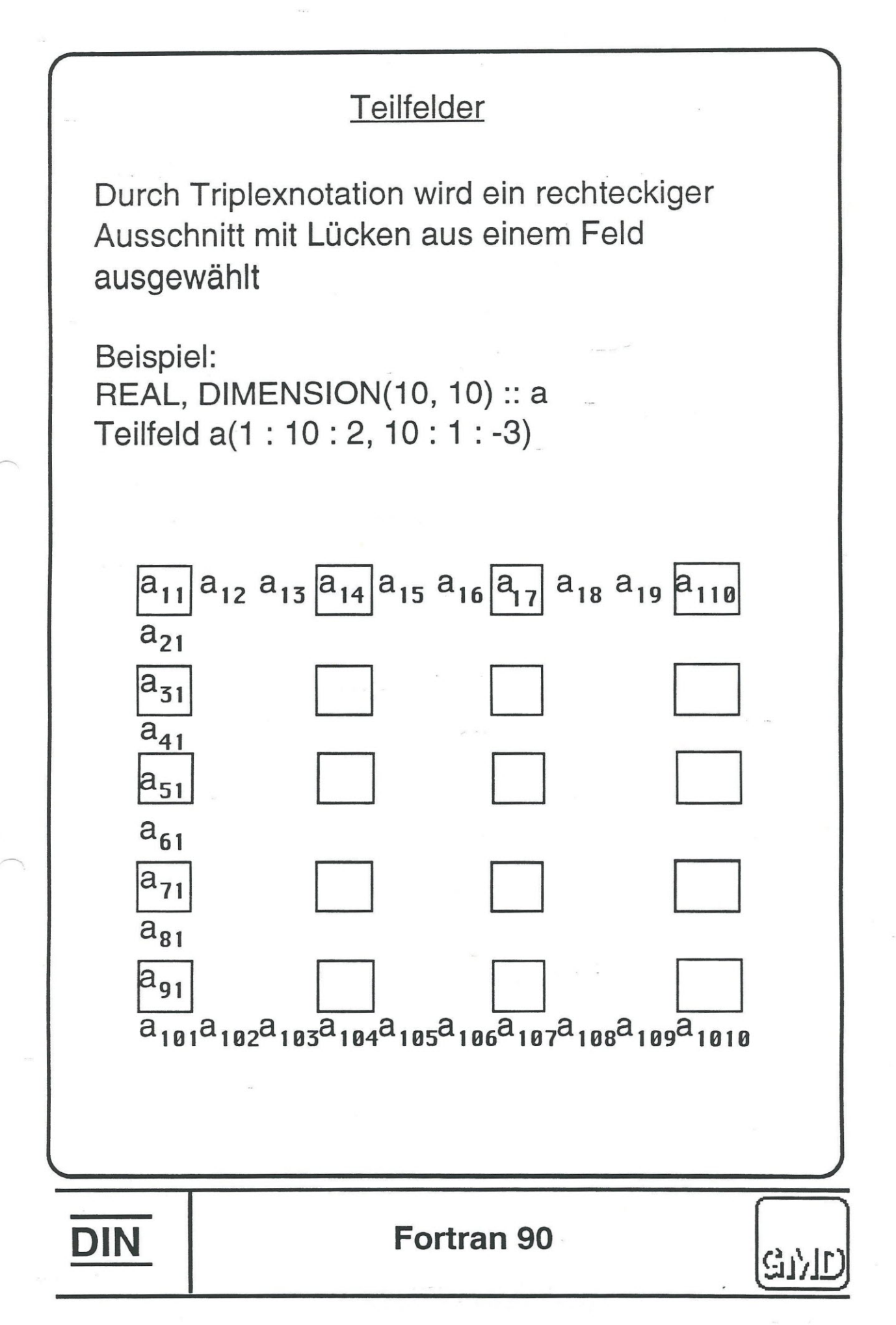

## Vektorindizes

Vektoren dürfen zur Indizierung verwendet werden:

$$
A = \begin{pmatrix} 1 & 4 & 7 \\ 2 & 5 & 8 \\ 3 & 6 & 9 \end{pmatrix}
$$

*r*

Mit  $U = (7, 3, 2)$  ist A(:, U) gleich

 $74$ 8 5 '- 9 6 *I*

'.

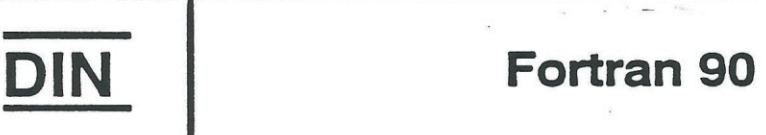

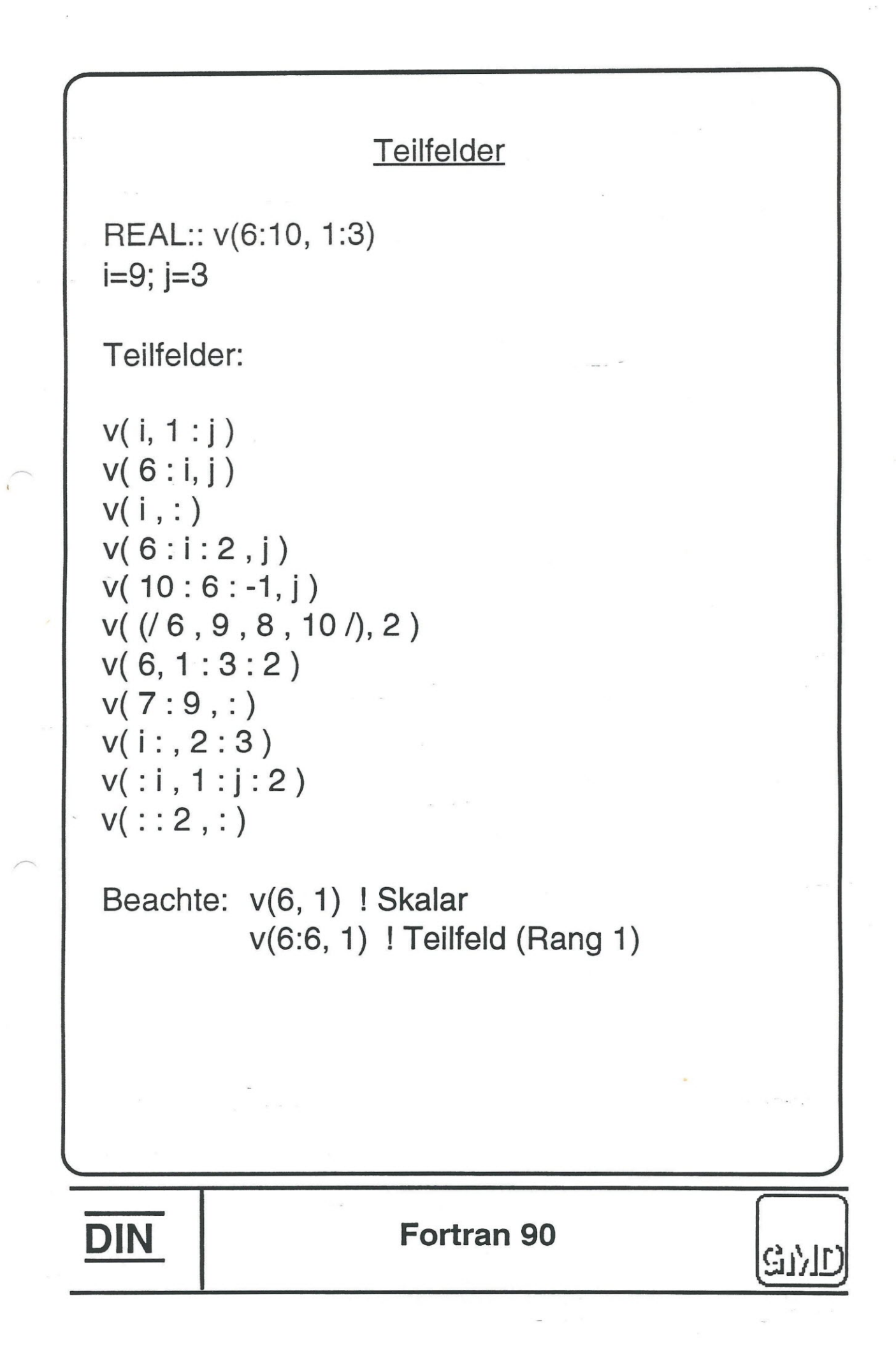

## Feldfunktionen - Skalare, vordefinierte Elementarfunktionen können Feldargumente haben: SIN, COS, TAN, SQRT - Neue Funktionen für Felder: DOTPRODUCT, MATMUL, MAXVAL - Abfragefunktionen für Felder: ALLOCATED, LBOUND, UBOUND, SIZE, SHAPE - Benutzer kann feldwertige Funktionen definieren: FUNCTION feld\_f (x, y) REAL, DIMENSION(100, 100) :: feld\_f,x,y REAL feld\_f(LBOUND(x, 1):UBOUND(x, 1),& LBOUND(x,2):UBOUND(x,2)) REAL,DIMENSION(:,:),POINTER :: feld\_f **DIN Fortran** 90 Gr

Maskierte Feldzuweisung

(Masked array assignment - WHERE)

Anweisung WHERE:

REAL,& DIMENSION(1 :9,1:20)::TEMP, DIFF\_TEMP, DRUCK

WHERE(TEMP < 100.0) TEMP = TEMP - DIFF\_TEMP

Anweisungsgruppe WHERE:

 $WHERE(TEMP > 50.0)$  $DRUCK = DRUCK + 1.5$ TEMP = TEMP - DIFF\_TEMP **ELSEWHERE**  $DRUCK = 1.0$ END WHERE

- Nur Zuweisungen erlaubt

- Maske und Felder müssen in der Gestalt übereinstimmen

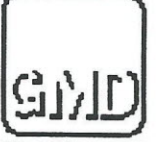

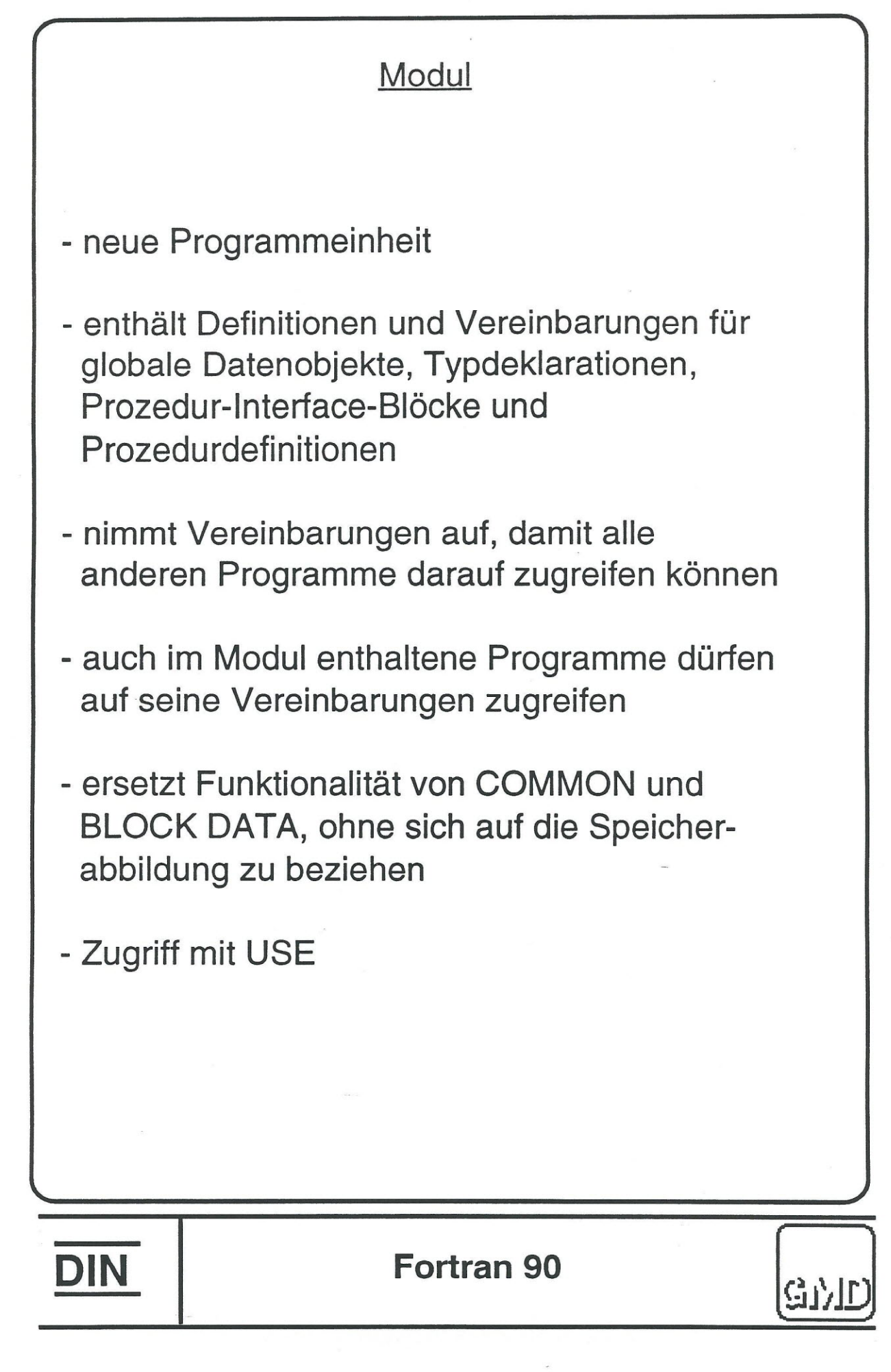

 $\overline{\phantom{a}}$ 

 $\frac{1}{2}$ 

 $\label{eq:1} \frac{1}{2} \int_{0}^{2\pi} \frac{1}{2} \left( \frac{1}{2} \right) \left( \frac{1}{2} \right) \left( \frac{1}{2} \right) \left( \frac{1}{2} \right) \left( \frac{1}{2} \right)$ 

 $\frac{1}{\sqrt{2}}$ 

## Globale Felder mit dynamischer **Speicherverwaltung**

MODULE ARBEITSFELDER INTEGER :: N REAL, POINTER, SAVE :: A(:), B(:,:), C(:,:,:) END MODULE ARBEITSFELDER

PROGRAM HAUPTPROGRAMM CALL KONFIGURIERE\_FELDER CALL RECHNE END PROGRAM HAUPTPROGRAMM

SUBROUTINE KONFIGURIERE\_FELDER USE ARBEITSFELDER READ (INPUT, \* ) N  $ALLOCATE(A(N), B(N,N), C(N, N, 2*N))$ END SUBROUTINE KONFIGURIERE\_FELDER

SUBROUTINE RECHNE USE ARBEITSFELDER, ONLY: A, B, C ... ! Bearbeitung der Felder A, B und C END SUBROUTINE RECHNE

**DIN** 

**Fortran 90**

#### Prozeduren

- Prozedurklassen:

Externe Prozeduren Modulprozeduren Interne Prozeduren Vordefinierte Prozeduren . (Intrinsic Procedures)

- Prozedurarten(Aufruf):

Funktionen Subroutinen

- Prozedurschnittstelle(lnterface):

Schnittstellendefinition für den **Prozeduraufruf** 

## Interne Prozedur

Beispiel:

```
SUBROUTINE EXTERN
  REAL :: A, B, C
  CALL LOESCHEN
  CONTAINS
  SUBROUTINE LOESCHEN
  REAL X
  A = 0.0B = 0.0C = 0.0END SUBROUTINE LOESCHEN
 END SUBROUTINE EXTERN
 Die interne Prozedur LOESCHEN greift auf die
 Variablen des umgebenden Programmes zu
 Sie kann am Ende eines Unterprogramms und
 eines Hauptprogramms stehen
DIN
                  .Fortran 90GI).
```
## Prozedur -Interface-Block

- beschreibt die Prozedurparameter
- dient der Kontrolle des Prozeduraufrufs
- enthalt die Charakteristika:
	- Namen mit Attributen für jeden formalen Parameter
	- Operator bei Funktionen
	- Zuweisung bei Subroutinen

Beispiel: **INTERFACE** SUBROUTINE EXT1(X, Y, Z) REAL,DIMENSION(100, 100) :: X, Y, Z END SUBROUTINE EXT1 END INTERFACE

macht aus einer unbekannten Schnittstelle der externen Subroutine EXT1 eine bekannte (überprüfbare) Schnittstelle

DIN

 $\overline{a}$ 

**Fortran 90**

#### Neue Steueranweisungen

CASE-Anweisungsgruppe für INTEGER, CHARACTER, LOGICAL

```
Beispiel:
```
,

```
INTEGER FUNCTION SIGNUM (N)
SELECT CASE (N)
CASE( : -1)
 SIGNUM = -1CASE(O)
 SIGNUM = 0CASE( 1: )
 SIGNUM = 1
END SELECT
END FUNCTION SIGNUM
```
CASE-Index: Liste van Werten und Intervallen, z.B. ("A" : "H", "Z")

```
a : b bedeutet: a \leq CASE-Index \leq b
```
Für fehlende CASE-Indizes kann CASE DEFAULT angegeben werden

Gr

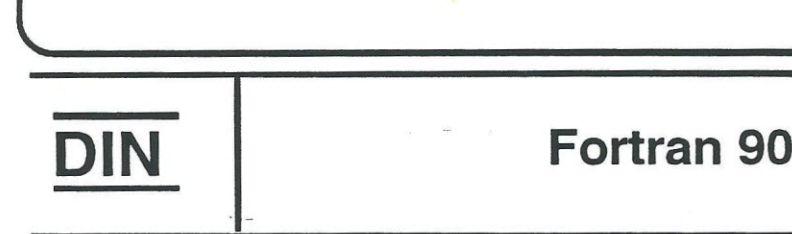

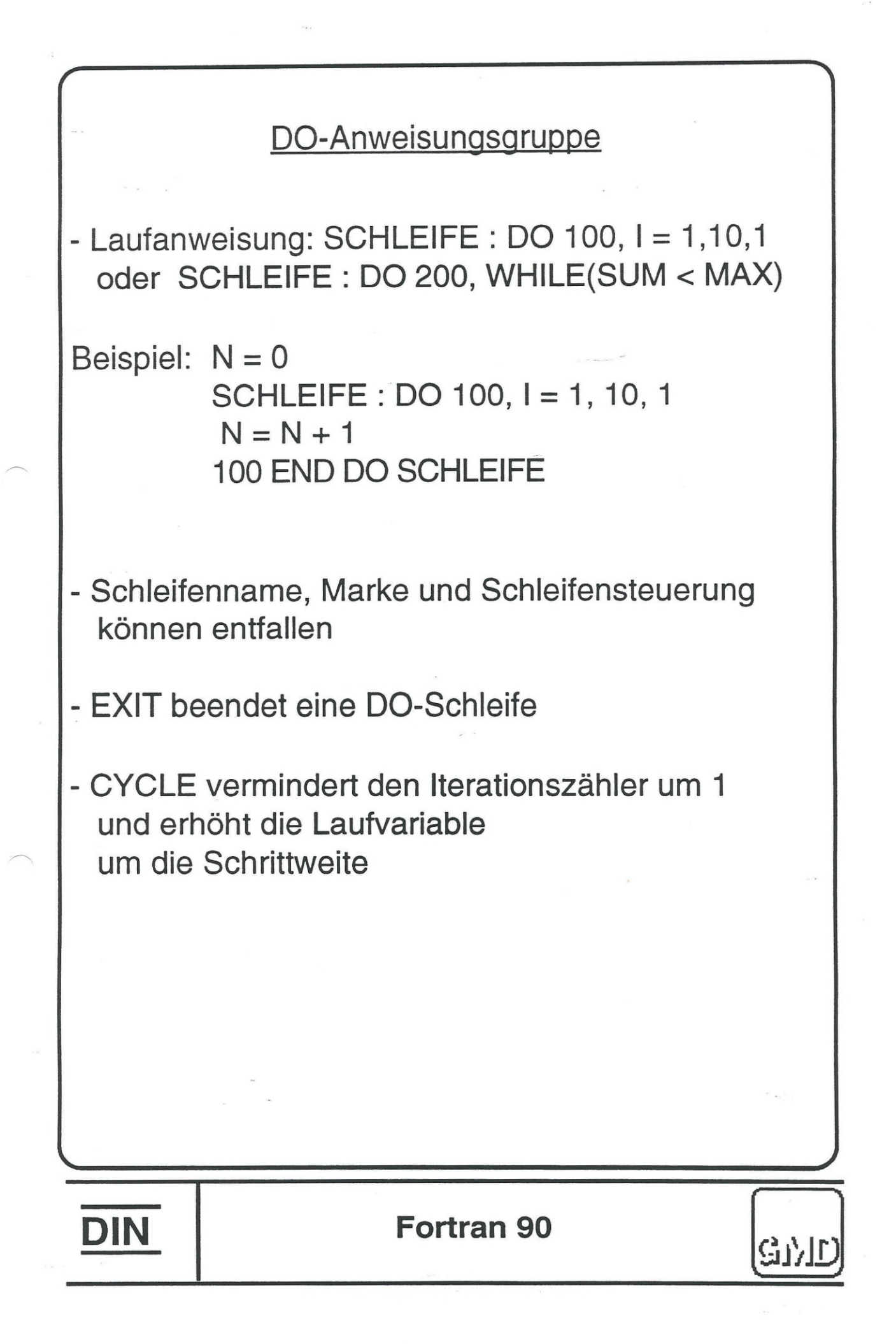

### **NAMELIST**

- Vereinbarung: NAMELIST *ILISTE11* A, 8, C, *ILISTE21* E, F

- READ-Anweisung:  $READ(UNIT = 6, NML = LISTE1)$ 

- Daten: &LISTE1 C = 17.32, 8 = *56.471*

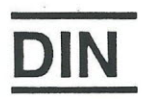

**Fortran 90**

GI)

## Überholte Sprachmittel

- gekennzeichnet im Standard
- voraussichtlich nicht in die nächste Norm (Fortran 2000) übernommen
- Kennzeichnung durch Übersetzer
- dazu zahlen:

Arithmetisches IF REAL- und DOUBLE-PRECISION-Variable als Schleifenvariable Mehrere DO-Schleifen, die von einer gemeinsarnen Anweisung beendet werden Das Ende einer DO-Schleife ist nicht END DO oder CONTINUE Sprung auf eine END IF-Anweisung von au<sub>Berhalb</sub> RETURNi PAUSE-Anweisung ASSIGN und "assigned" GO TO Zuweisung einer Marke einer FORMAT-Anweisung an eine ganzzahlige Variable mit der ASSIGN-Anweisung

DIN

Fortran 90

## Zusammenfassung

Unter den Erweiterungen gegenuber FORTRAN 77 sind besonders die folgenden hervorzuheben:

- Feldoperationen
- Mit vollständigen Feldern und Teilfeldern
- Vektoren als Indizes
- Dynamische Felder
- Zeiger

 $\overline{a}$ 

- Benutzerdefinierte Datentypen und Operatoren
- Modulkonzept für Daten und Prozeduren
- Verbesserte Portierbarkeit numer. Programme -
- Prozeduren:
- Modulprozeduren
- Rekursive Prozeduren
- Interne Prozeduren
- Definition expliziter und generischer

Schnittstellen für Prozeduren

- Parametrisierung vordefinierter Datentypen

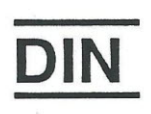

## **Fortran 90**

- Verbesserte Ein-/Ausgabe

*r*

- Ein-/Ausgabe mit Gruppennamen (NAMELIST)
- Zeichenweise Ein- und Ausgabe
- Ein- und Ausgabe ganzer Zahlen in binärer, oktaler und sedezimaler Darstellung
- Zusätzliche Zeichensätze sind erlaubt
- Bitmanipulationen mit vordef. Prozeduren
- Lexikalische Erweiterungen
- Formatfreie Quellform
- Kommentare in Anweisungszeilen
- Mehrere Anweisungen in einer Zeile
- Namen können bis zu 31 Zeichen lang sein
- Operationszeichen für Relationen
- INCLUDE-Zeile

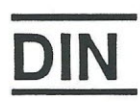

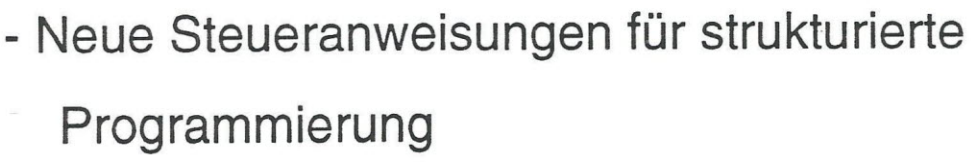

- Viele neue vordefinierte Funktionen für Felder, Bits, numerische Auswertungen, für die Abfrage von Datum und Uhrzeit
- Fortran 90 enthalt ein Konzept für die Evolution der Programmiersprache: .. -
	- $\bullet$  Uberholte Sprachmitt $\epsilon$ sollen später wegfallen

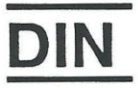

,.

#### Literatur

- Norm DIN EN 21 539 Fortran enthält ISO/IEC 1539 : 1991 (englische Fassung) Beuth Verlag, Burggrafenstr. 4-10 1000 Berlin 30

- Metcalf, M.; Reid,J.: Fortran 90 Explained Oxford Univ. Press, Oxford

- W. Brainerd, C. Goldberg, J. Adams - Programmers Guide to Fortran 90 Intertext Publications Mc Graw-Hill Book Company N.Y. ISBN 0-07-000248-7 .

- M. Heisterkamp, K.-H. Rotthäuser: Fortran 90 - Eine informelle Einführung B.I. Wissenschaftsverlag Mannheim / Wien / Zürich Nov. 1991, ISBN 3-411-15321-0

- W. Gehrke:

Fortran 90 Referenz-Handbuch, Der neue Fortran-Standard Carl Hanser Verlag München Wien .ISBN 3-446-16321-2

**DIN** 

#### Fortran 90

**GAVIT** 

65